Tema 9: Amplificador Diferencial.

# **Contenidos**

9.1 Objetivos 9.2 Señales diferenciales 9.3 Par Acoplado por Fuente

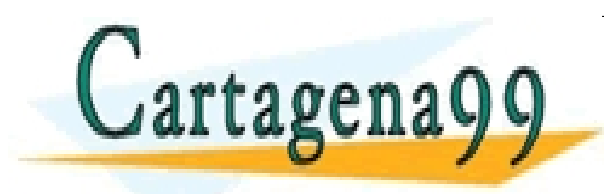

PARTICULARES, TUTORÍAS TÉCNICAS ONLINE<br>ENVÍA WHATSAPP: 689 45 44 70 - - - ONLINE PRIVATE LESSONS FOR SCIENCE STUDENTS CALL OR WHATSAPP:689 45 44 70

1

#### 9.1 Objetivos

Una vez aprendidos los circuitos de amplificación unipolares, vamos a introducir el amplificador diferencial

•**Comprender el significado de las señales diferenciales y cómo se analizan y construyen amplificadores diferenciales**

•**Aprenderemos cuales son las mejores características que deben reunir estos amplificadores**

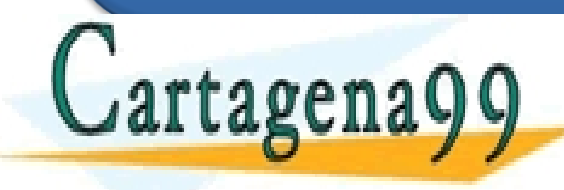

ASES PARTICULARES, TUTORÍAS TÉCNICAS ONLINE<br>AMA O ENVÍA WHATSAPP: 689 45 44 70 - - - ONLINE PRIVATE LESSONS FOR SCIENCE STUDENTS CALL OR WHATSAPP:689 45 44 70

### 9.2 Señales diferenciales

•Cualquier par de señales tienen una componente común (igual en ambas) y una componente diferencial (de diferente signo en ambas)

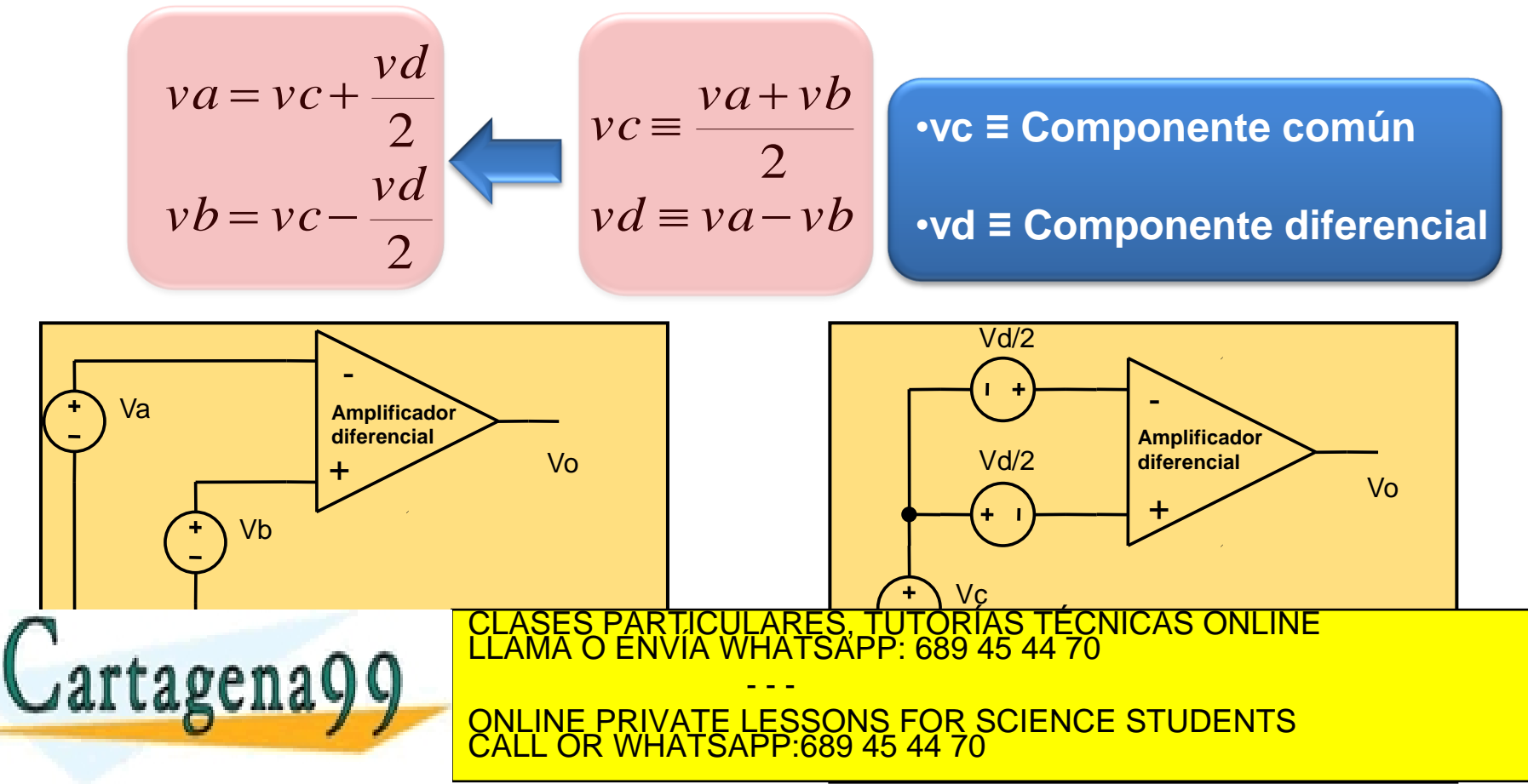

#### 9.2 Señales diferenciales

•El objetivo de un amplificador diferencial es **amplificar la diferencia** entre 2 señales y no amplificar componente común

$$
vo = A_d \cdot vd = A_d \cdot (va - vb)
$$

•En la práctica esto no es posible y siempre se amplifica de alguna forma la componente común:

$$
vo = A_d \cdot vd + A_c \cdot vc
$$

•**Ad ≡ Ganancia diferencial** •**Ac ≡ Ganancia común**

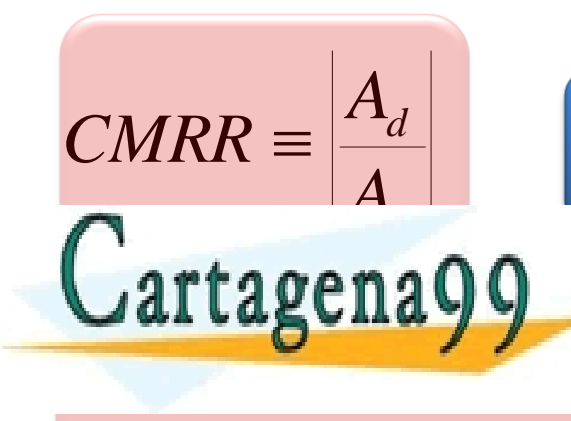

 $\frac{1}{\sqrt{1-\frac{1}{2}}}\left(\frac{1}{\sqrt{1-\frac{1}{2}}}\right)^{\frac{1}{2}}$ ONLINE PRIVATE LESSONS FOR SCIENCE STUDENTS<br>CALL OR WHATSAPP:689 45 44 70 *d A* •**CMRR <sup>≡</sup> Relación de rechazo del modo común** RTICULARES, TUTORÍAS TÉCNICAS ONLINE<br>NVÍA WHATSAPP: 689 45 44 70 - - - CALL OR WHATSAPP:689 45 44 70

## 9.3 Par Acoplado por Fuente

•El amplificador diferencial más simple, pero que tiene unas buenas características

 2 2 , , *a b x c se a b x y c a b x d se a b x y d v v v A v v v v A v v v A v v v v A* •**Ad,se ≡ Ganancia diferencial de única salida** •**Ac,se ≡ Ganancia común de única salida** •Estudiaremos el circuito en 3 formas cuya suma será el funcionamiento total del circuito: CLASES PARTICULARES, TUTORÍAS TÉCNICAS ONLINE LLAMA O ENVÍA WHATSAPP: 689 45 44 70

**EXALLAS CALA VI DI ONLINE PRIVATE LESSONS FOR SCIENCE STUDENTS CALL UR WHATSAPP.009 45 44 70** - - - ONLINE PRIVATE LESSONS FOR SCIENCE STUDENTS CALL OR WHATSAPP:689 45 44 70

www.cartagena99.com no se hace responsable de la información contenida en el presente documento en virtud al<br>Artículo 17.1 de la Ley de Servicios de la Sociedad de la Información y de Comercio Electrónico, de 11 de julio d

**<u>Cartagenage</u>** 

#### 9.3.2 Par Acoplado por Fuente. Polarización

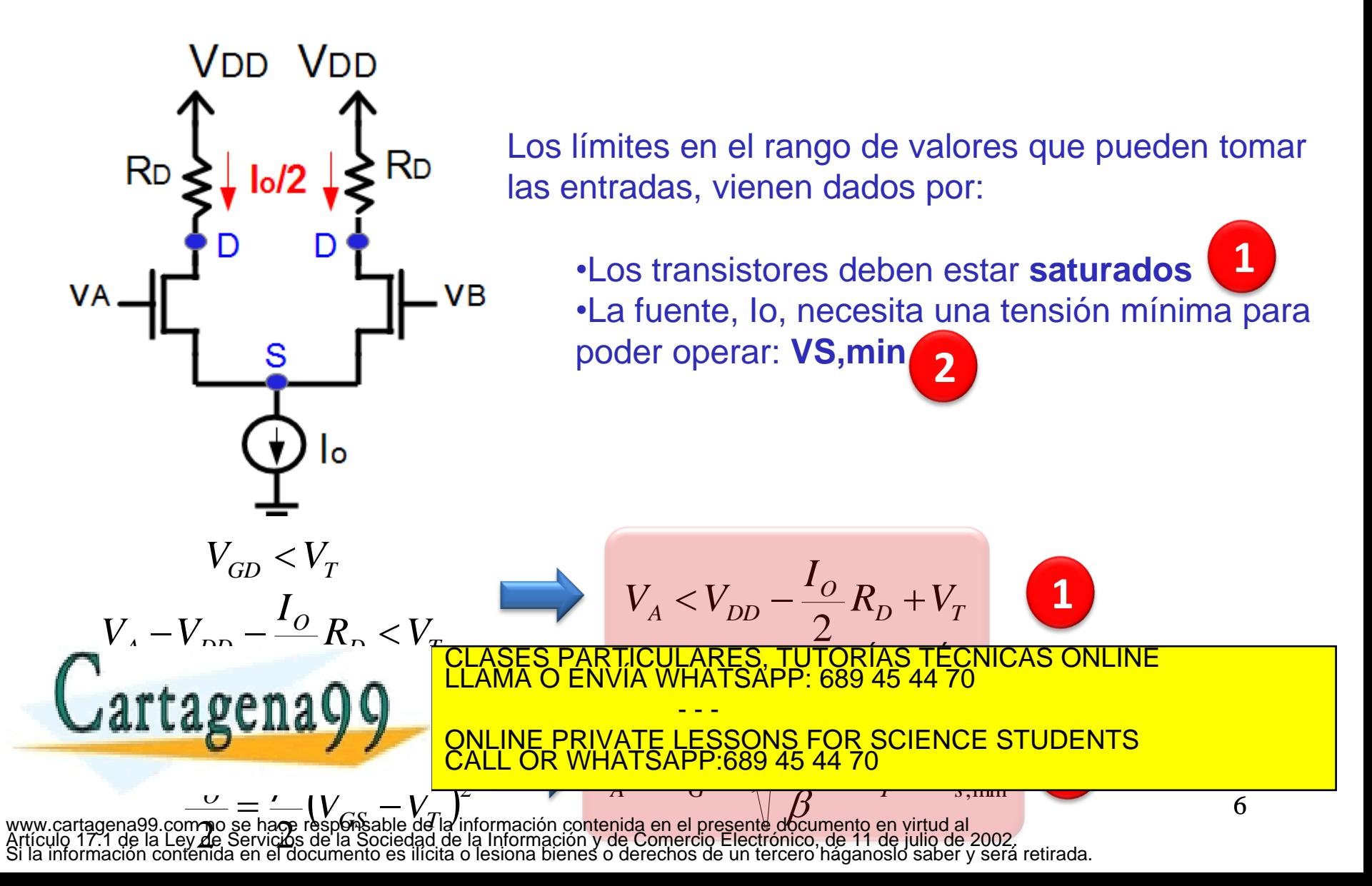

### 9.3.3 Par Acoplado por Fuente. Análisis de Pequeña Señal.

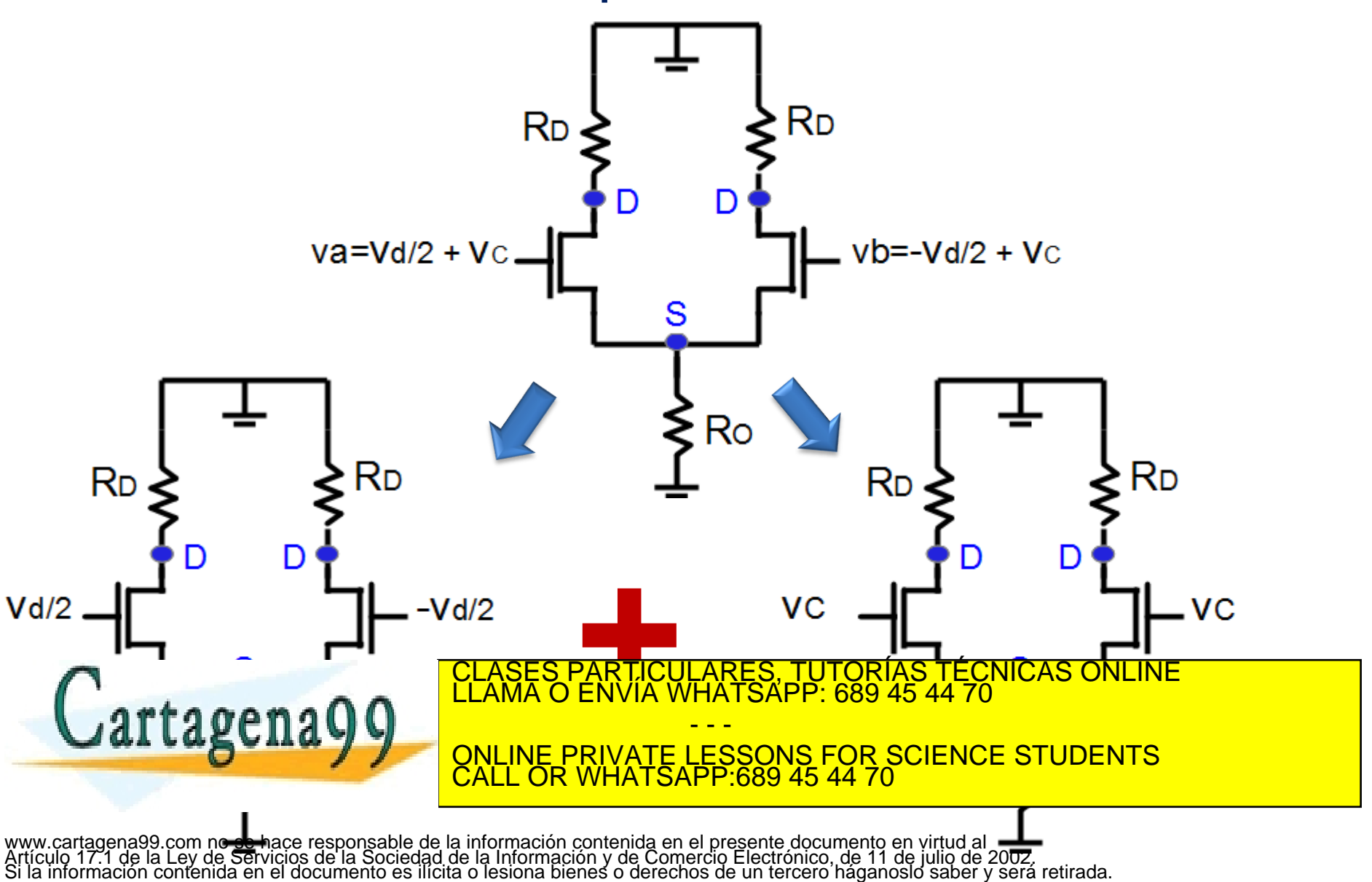

#### 9.3.4 Par Acoplado por Fuente. Modo Diferencial.

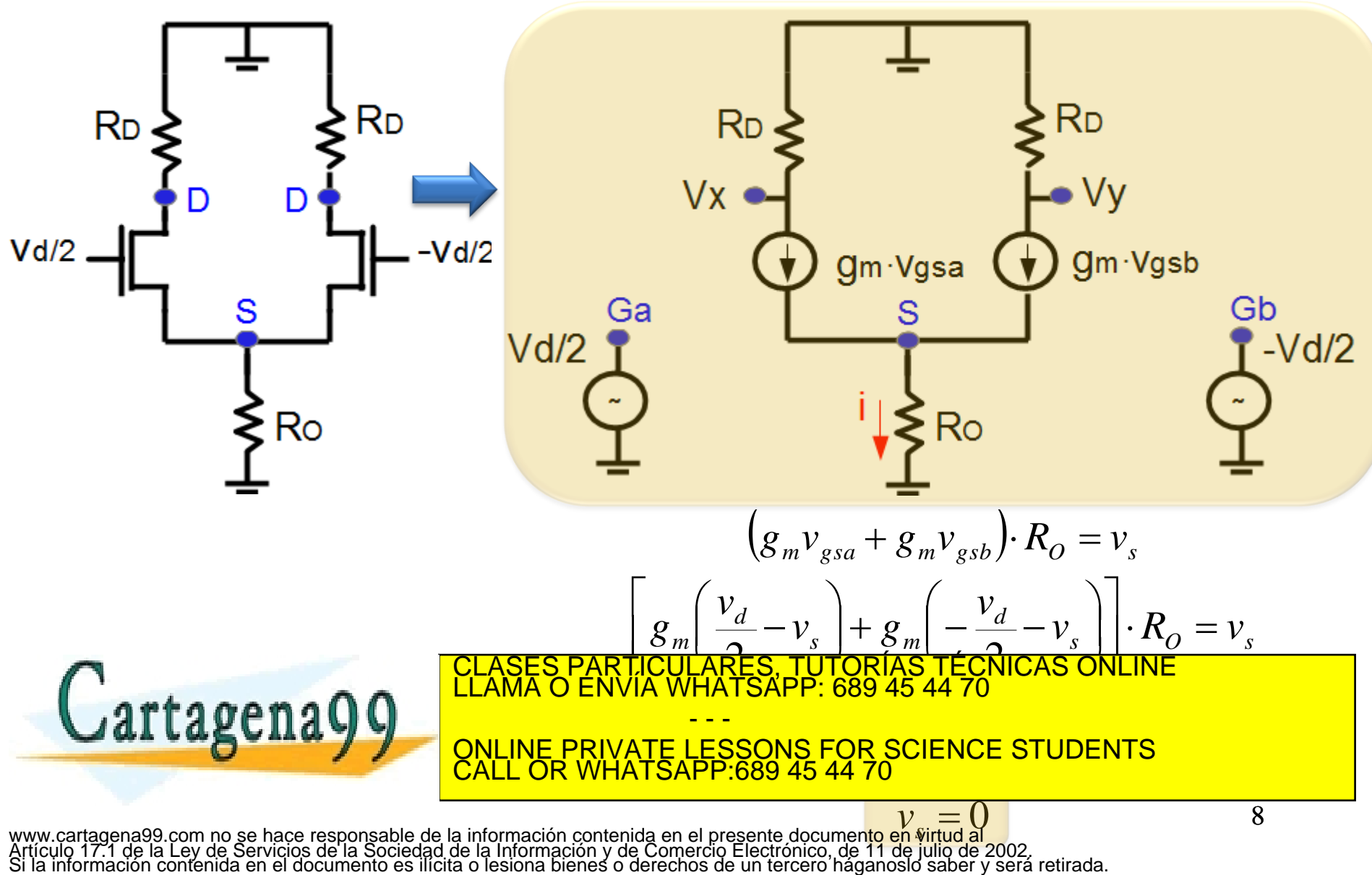

### 9.3.4 Par Acoplado por Fuente. Modo Diferencial.

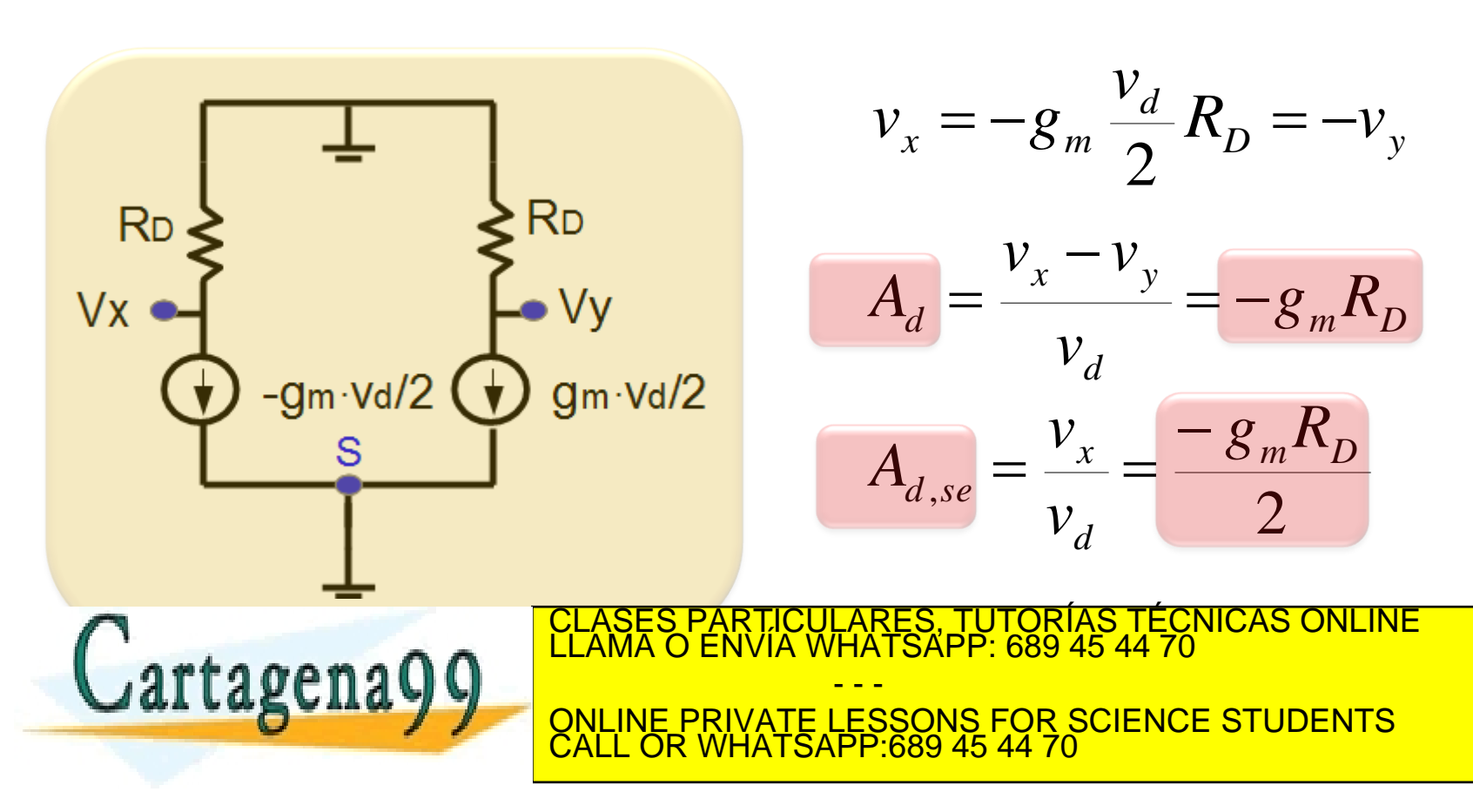

#### 9.3.5 Par Acoplado por Fuente. Modo Común.

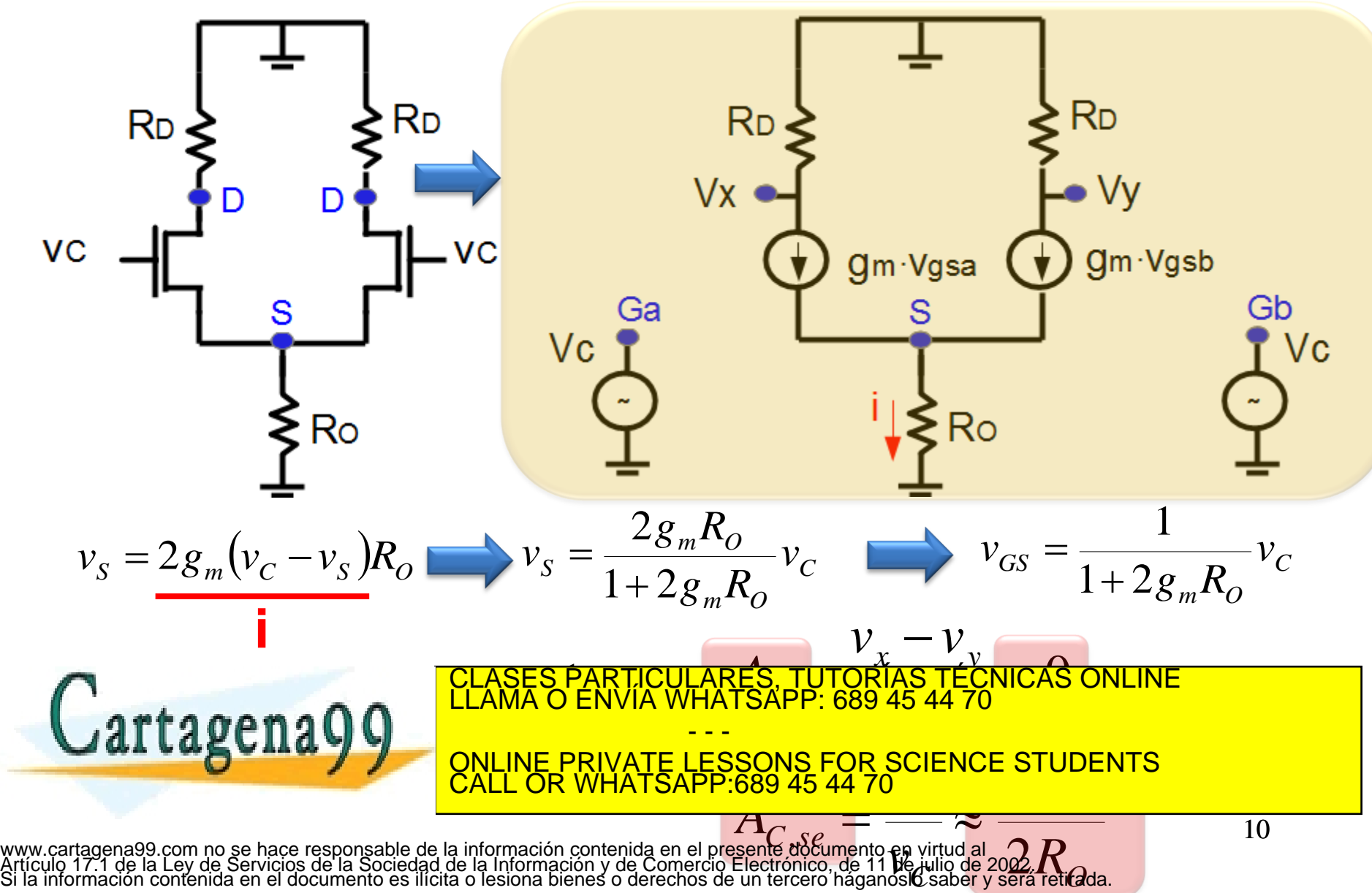

## 9.3.6 Modelo del amplificador diferencial formado por Par Acoplado por Fuente.

Para construir un modelo Thevenin del A.D. formado por un Par Acoplado por Fuente sólo nos falta calcular la **RThevenin** que se ve en los nudos de vx y vy. En ambos casos vale: **RD**

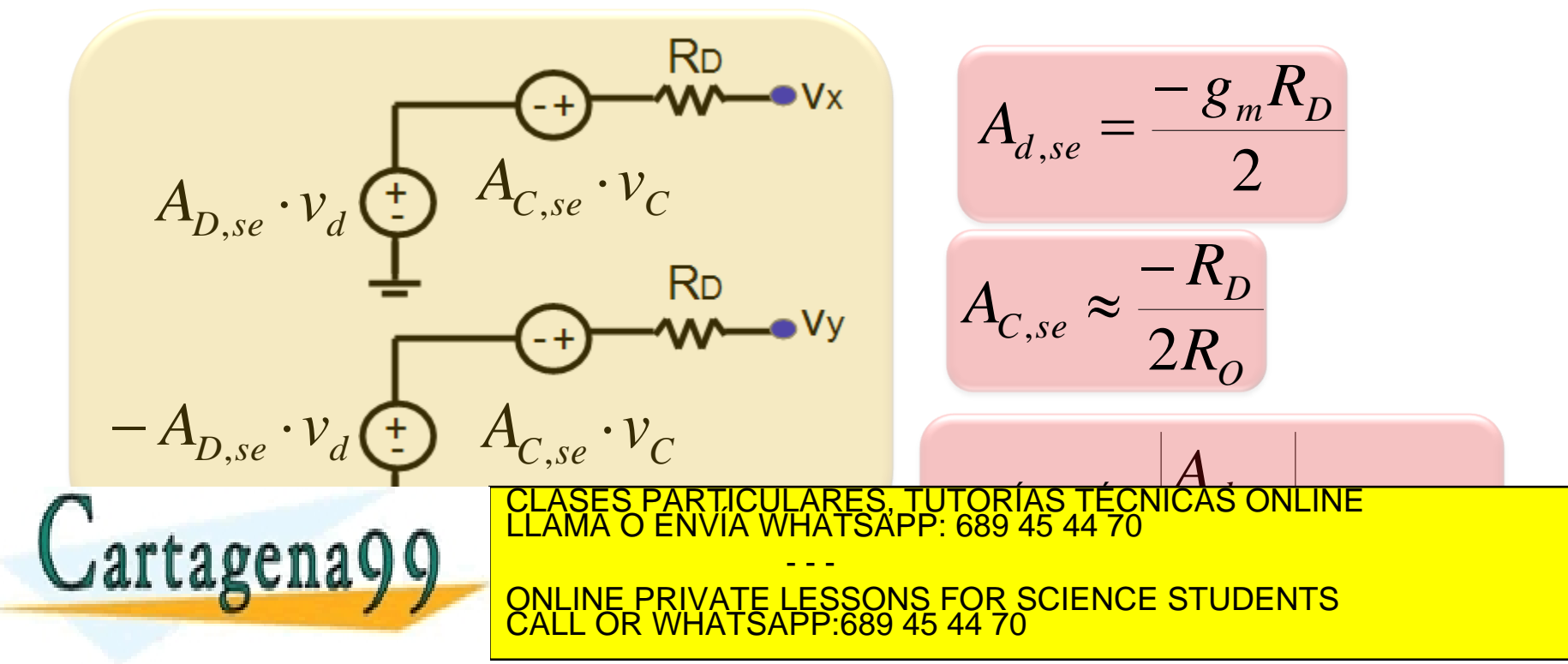